Двумерные массивы в С#

1

## **Варианты описания двумерного массива:**

*//1 - массив из 2 строк и 3 столбцов //все* **элементы равны 0 int [ , ] b = new int [ 2,3 ] ; //2 - new подразумевается** *// массив из 2 строк и 3 столбцов* **int**  $[,] c = \{ \{ 1, 2, 3 \}, \{ 4, 5, 6 \} \};$ 

## **Варианты описания двумерного массива:**

- **//3- размерность вычисляется (2 стр и 3 столбца)**
- **int**  $[ , ] c = new int [ , ] { { {1, 2, 3, 4, 5, 6 } };$ **//4-избыточное описание int [ , ] d = new int [ 2,3 ] { { 1 , 2, 3 } , {4, 5, 6 } } ;**

## **Пример 1**

Заполнить целочисленную матрицу размером 3x4 случайными числами. Найти:

- Среднее арифметическое ее элементов;
- Количество положительных элементов в каждом столбике.

static void Main(string[] args)  $\{$ 

// создается объект класса Random Random o = new Random();

// размеры и описание массива const int  $n = 3$ ,  $m = 4$ ; int  $\lceil$ ,  $\rceil$  a = new int  $\lceil n,m \rceil$ ; **// вложенные циклы для ввода массива**

 **for (int i = 0; i < n; i++) //внешний цикл { for (int j = 0; j < m; j++) // внутренний цикл { a[i, j] = o.Next(-10, 10); Console.Write("{0,3}", a[i, j]);**

 **} // конец внутр цикла - вывелась строка**

 **Console.WriteLine(); // перевод курсора на след строку } // конец внешн цикла**

<del>Свычисление суммы и среднего значени</del>я  $long sum = 0;$ 

for  $(int i = 0; i < n; i++)$ for  $(int j = 0; j < m; j++)$  $sum = sum + a[i, j];$  $\}$ 

double  $sr = sum / (n * m * 1.0);$ Console.WriteLine("sred={0:F2}", sr);

Подсчет количества полож эл-в в каждом столбце  $\frac{1}{2}$  $int k = 0;$ //просмотр по столбикам for (int  $j = 0$ ;  $j < m$ ;  $\pm i$ )  $k = 0$ ;//обнуление в каждом столбике for (int i =  $\theta$ ; i < n; ++i) if  $(a[i, j] > 0)$  k = k + 1; Console WriteLine("{0}-й столбик, положительных -  $\{1\}$ ", j,k); Console.ReadKey();

**Протокол работы программы**

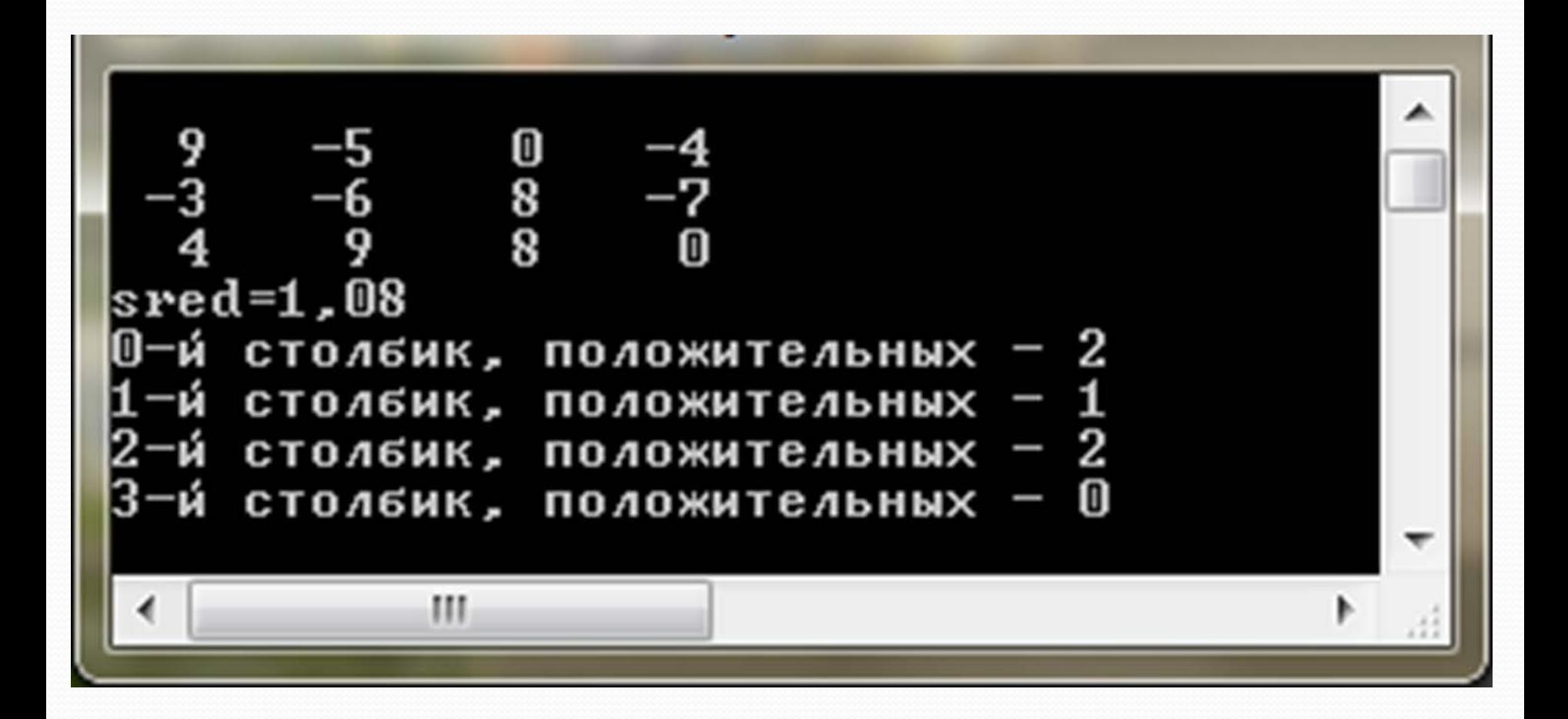